# Übung zu Betriebssysteme Aufgabe 3: Prolog/Epilog-Modell

29. November 2023

#### Maximilian Ott, Dustin Nguyen, Phillip Raffeck & Bernhard Heinloth

Lehrstuhl für Informatik 4 Friedrich-Alexander-Universität Erlangen-Nürnberg

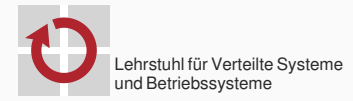

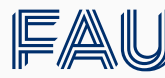

Friedrich-Alexander-Universität **Technische Fakultät** 

#### Interrupts verändern (potenziell) den Zustand des Systems

#### Interrupts verändern (potenziell) den Zustand des Systems

```
main(){
  while(1){
    // ...
    consume();
    // ...
  }
}
```

```
interrupt_handler(){
```
produce();

}

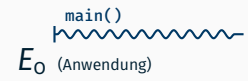

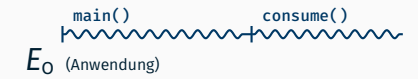

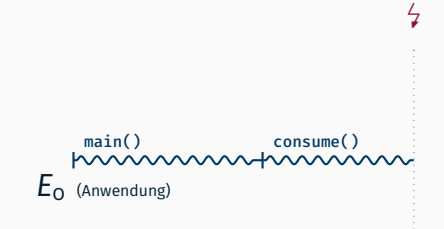

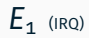

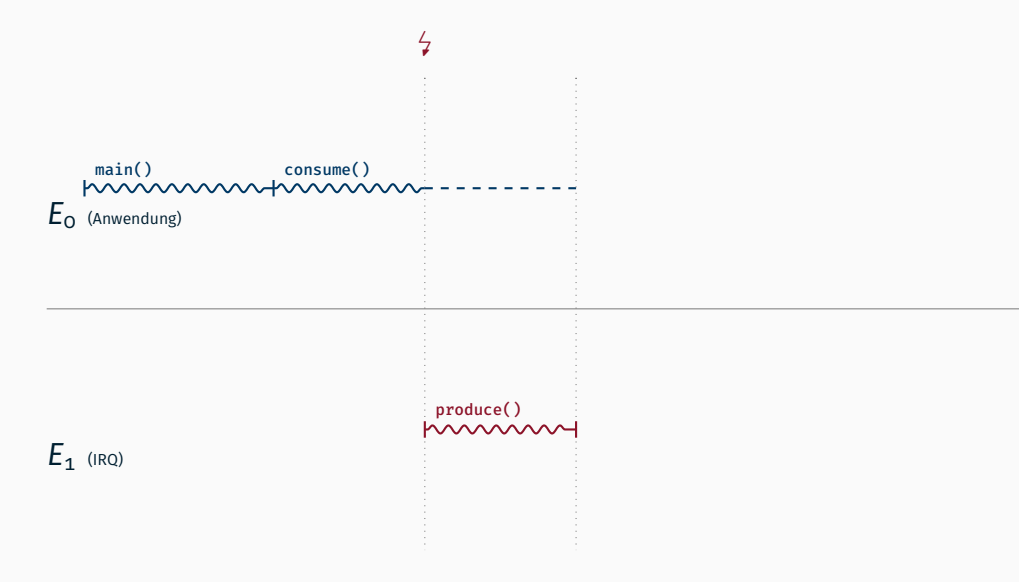

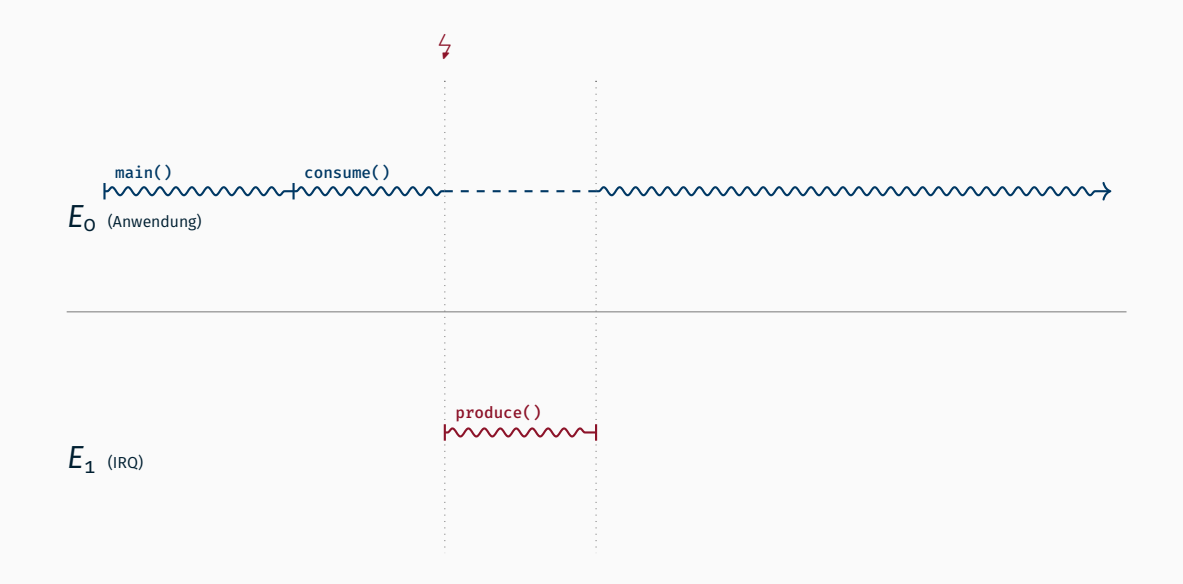

```
int buf[SIZE];
int pos = 0:
void produce(int data) {
    if (pos < SIZE)
        buf[pos++] = data;}
int consume() {
    return pos > 0 ? buf[--pos] : -1;
}
```
Lost Update möglich!

#### Bewährtes Hausmittel: Mutex

```
void produce(int data) {
    mutex.lock();
    if (pos < SIZE)
        buf[pos++] = data;mutex.unlock();
}
```

```
int consume() {
    mutex.lock();
    int r = pos > 0 ? buf[--pos] : -1;
    mutex.unlock();
    return r;
}
```
#### Bewährtes Hausmittel: Mutex

Verklemmt sich!

### Weiche Synchronisation

```
void produce(int data) {
    if (pos < SIZE)
        buf[pos++] = data;}
```

```
int consume() {
    int x, r = -1;
    if (pos > 0)
        do {
             x = pos;r = \text{buf}[x];
         } while(!CAS(&pos, x, x-1));
    return r;
}
```
### Weiche Synchronisation

Funktioniert!

#### Optimistischer Ansatz

- + keine Interruptsperre
- + kann sehr effizient sein
- kein generischer Ansatz
- kann sehr kompliziert werden
- fehleranfällig

#### Optimistischer Ansatz

- + keine Interruptsperre
- $+$  kann sehr effizient sein
- kein generischer Ansatz
- kann sehr kompliziert werden
- fehleranfällig

Betriebssystemarchitekt sollte Treiber- und Anwendungsentwicklern entgegenkommen > für Erfolg des Betriebsystems entscheidend

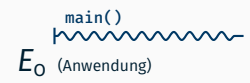

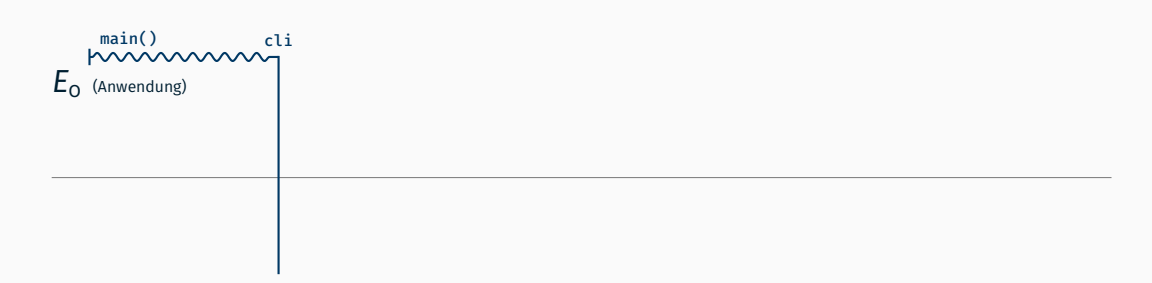

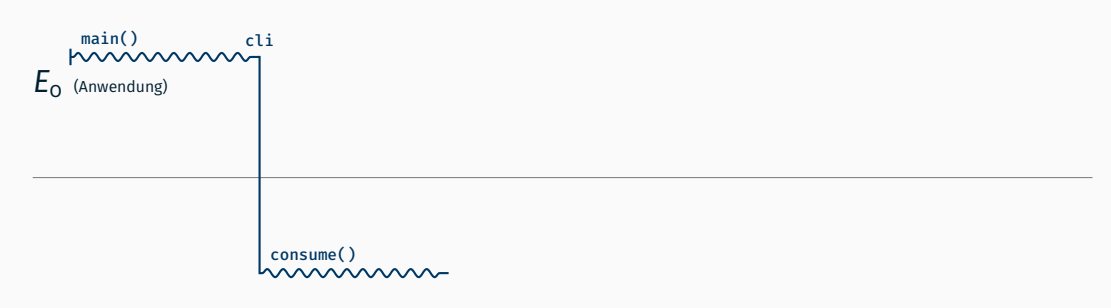

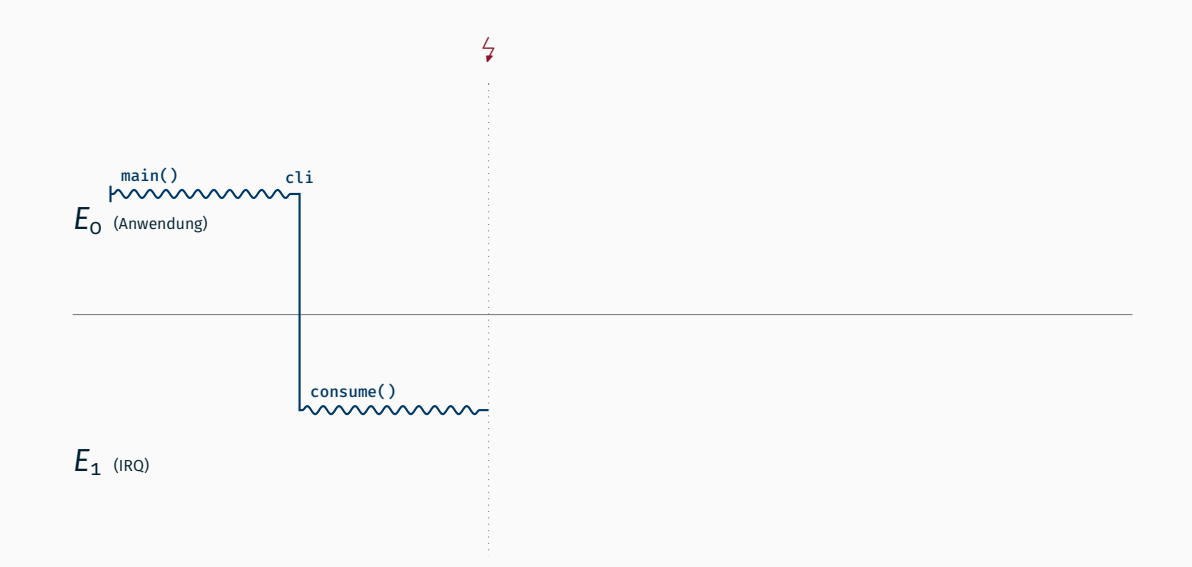

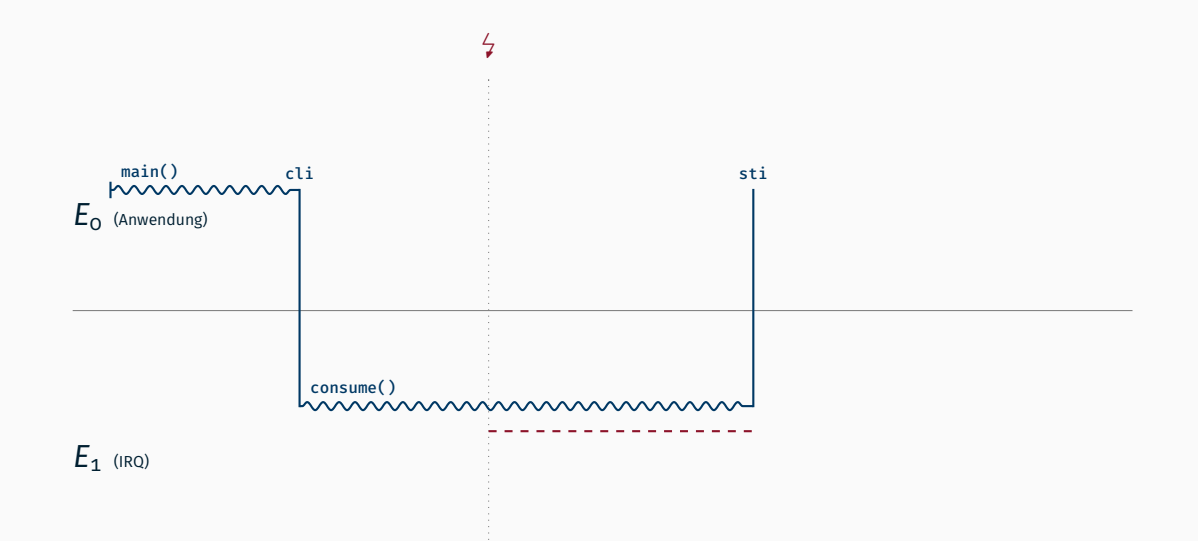

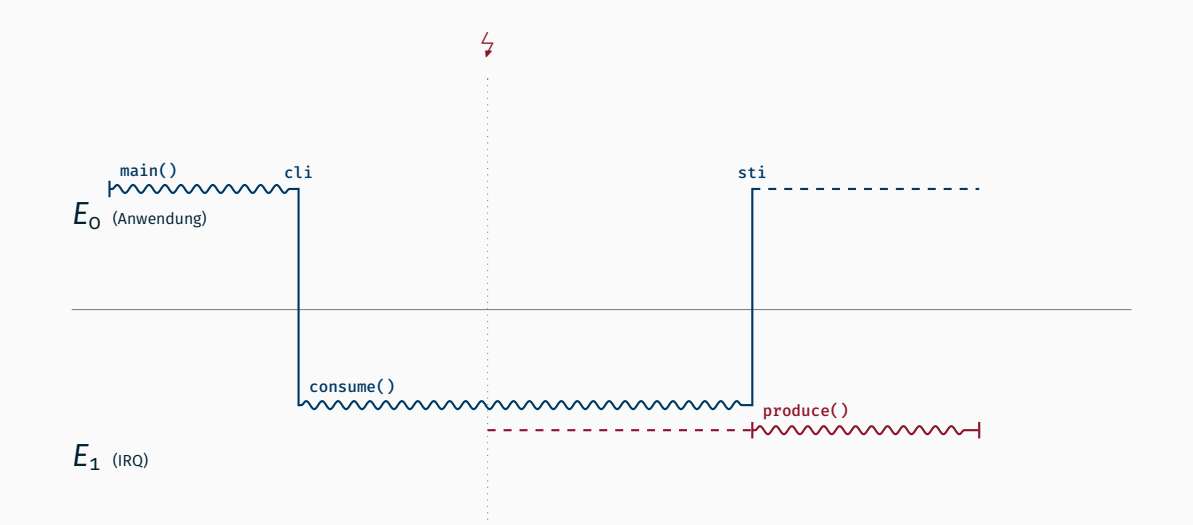

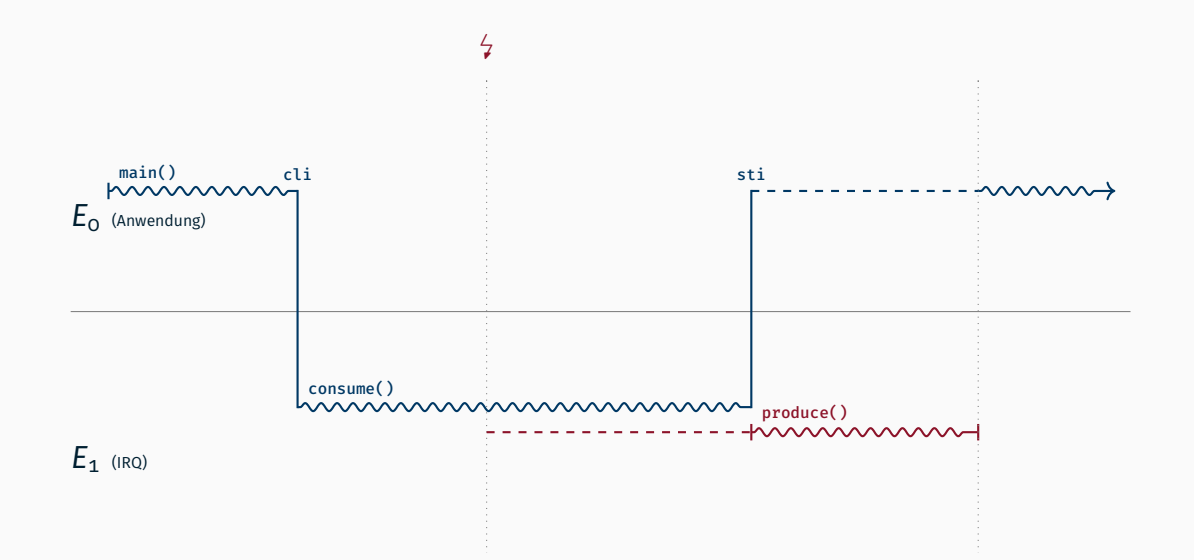

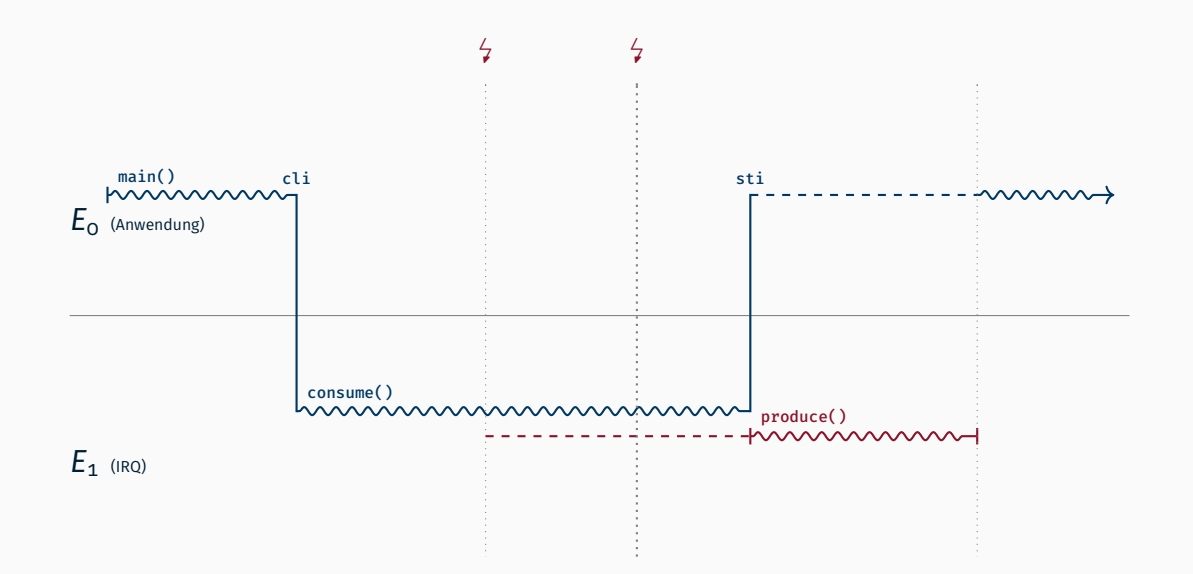

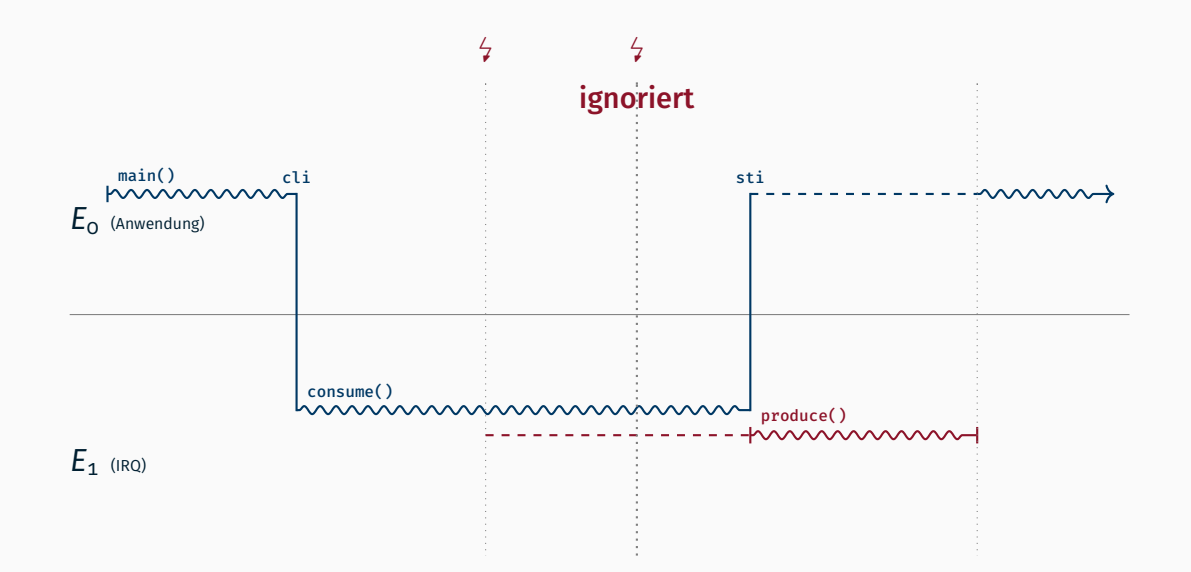

#### Pessimistischer Ansatz

- + einfach
- + funktioniert immer
- Verzögerung von IRQs
	- → hohe Latenz, ggf. Verlust von Interrupts
- blockiert pauschal alle IRQs

## Prolog/Epilog-Modell

Prolog erledigt das Nötigste auf *E*<sup>1</sup>

Prolog erledigt das Nötigste auf *E*<sup>1</sup> **Epilog** läuft auf neuer Ebene  $\frac{1}{2}$  und übernimmt Synchronisation somit Ebene 1 / IRQs wieder frei

Prolog erledigt das Nötigste auf *E*<sup>1</sup> **Epilog** läuft auf neuer Ebene  $\frac{1}{2}$  und übernimmt Synchronisation somit Ebene 1 / IRQs wieder frei

#### Operationen

- höhere Ebene betreten: cli
- höhere Ebene verlassen: sti
- niedrigere Ebene unterbrechen: **IRQ-Leitung**

#### bei harter Synchronisation

Prolog erledigt das Nötigste auf *E*<sup>1</sup> **Epilog** läuft auf neuer Ebene  $\frac{1}{2}$  und übernimmt Synchronisation somit Ebene 1 / IRQs wieder frei

#### Operationen

- höhere Ebene betreten: cli, enter
- höhere Ebene verlassen: sti, leave
- niedrigere Ebene unterbrechen: **IRQ-Leitung**

bei harter Synchronisation und Prolog/Epilog-Modell

Prolog erledigt das Nötigste auf *E*<sup>1</sup> **Epilog** läuft auf neuer Ebene  $\frac{1}{2}$  und übernimmt Synchronisation somit Ebene 1 / IRQs wieder frei

#### Operationen

- höhere Ebene betreten: cli, enter
- höhere Ebene verlassen: sti, leave
- niedrigere Ebene unterbrechen: **IRQ-Leitung, relay**

bei harter Synchronisation und Prolog/Epilog-Modell

### Prolog/Epilog-Modell

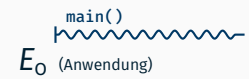

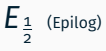

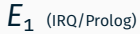

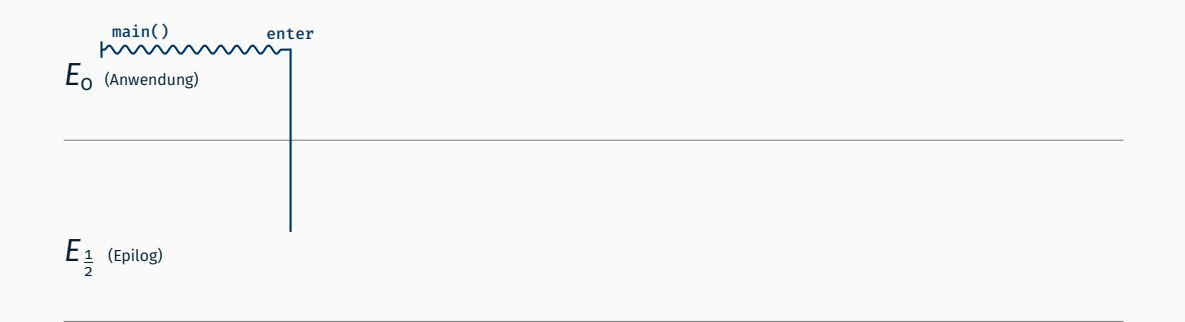

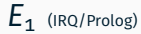

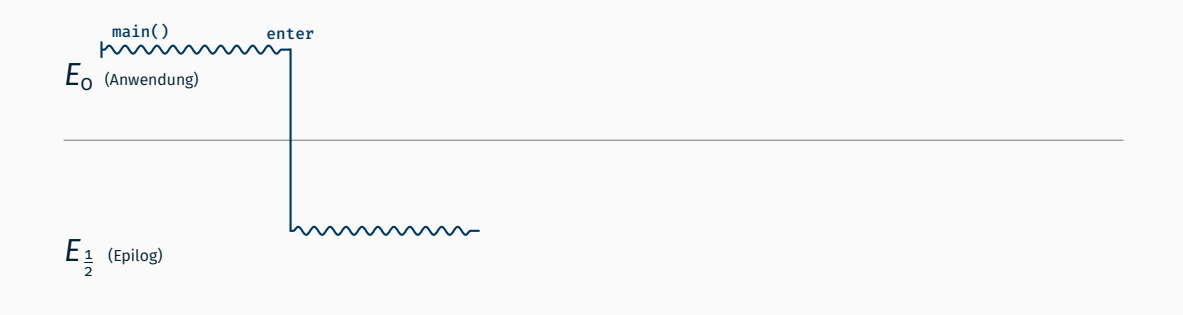

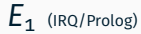

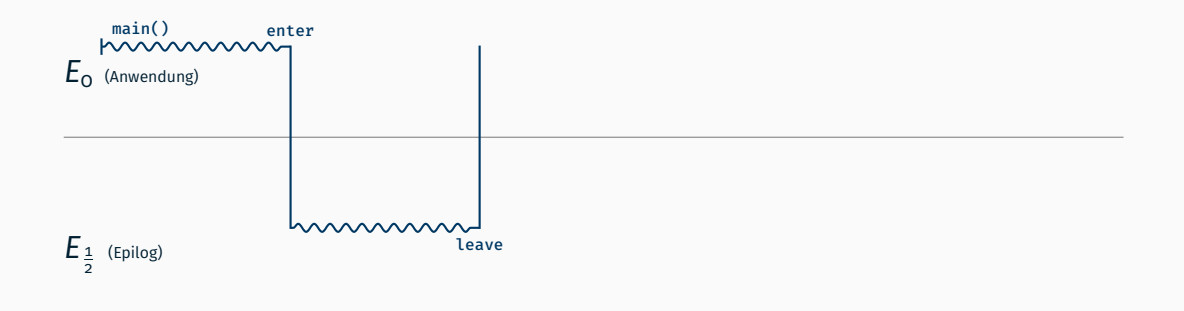

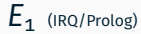
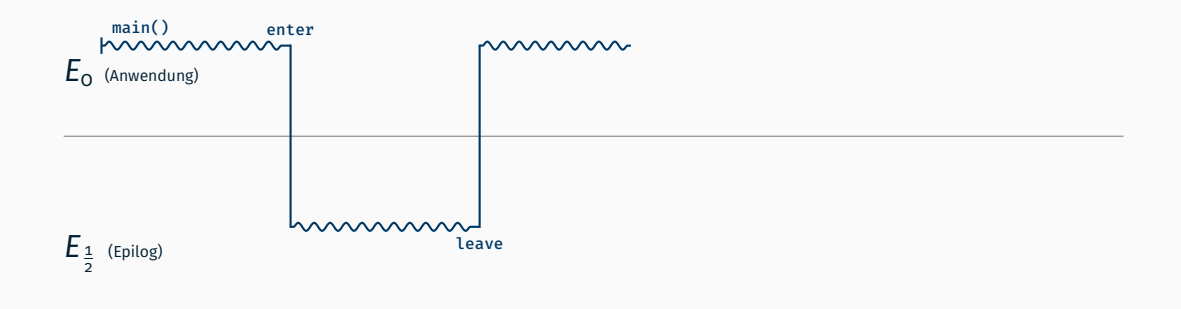

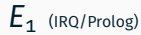

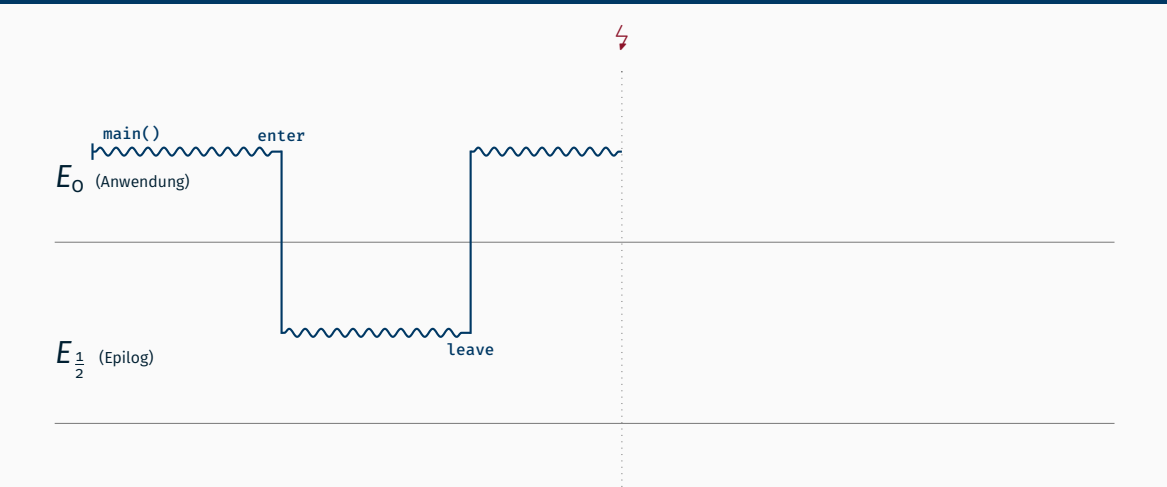

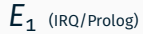

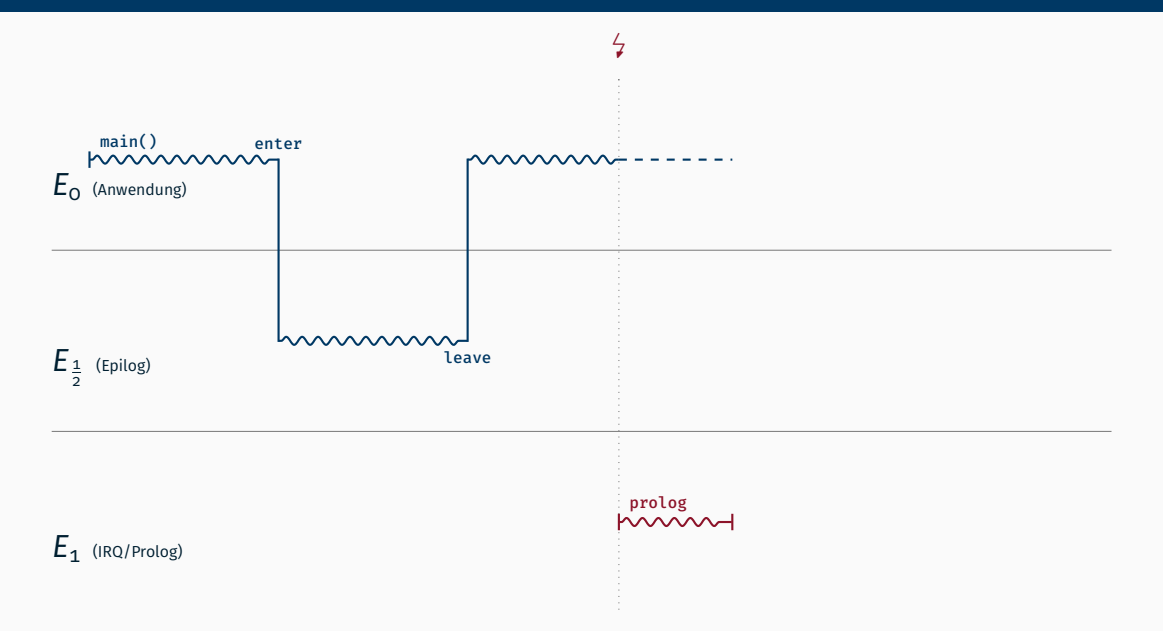

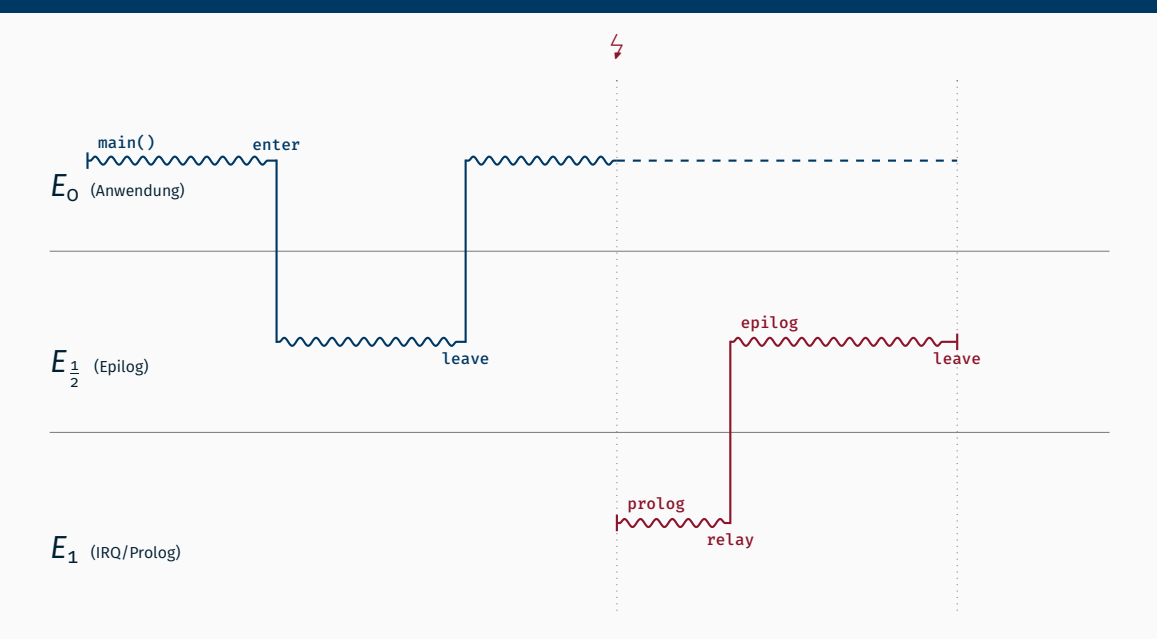

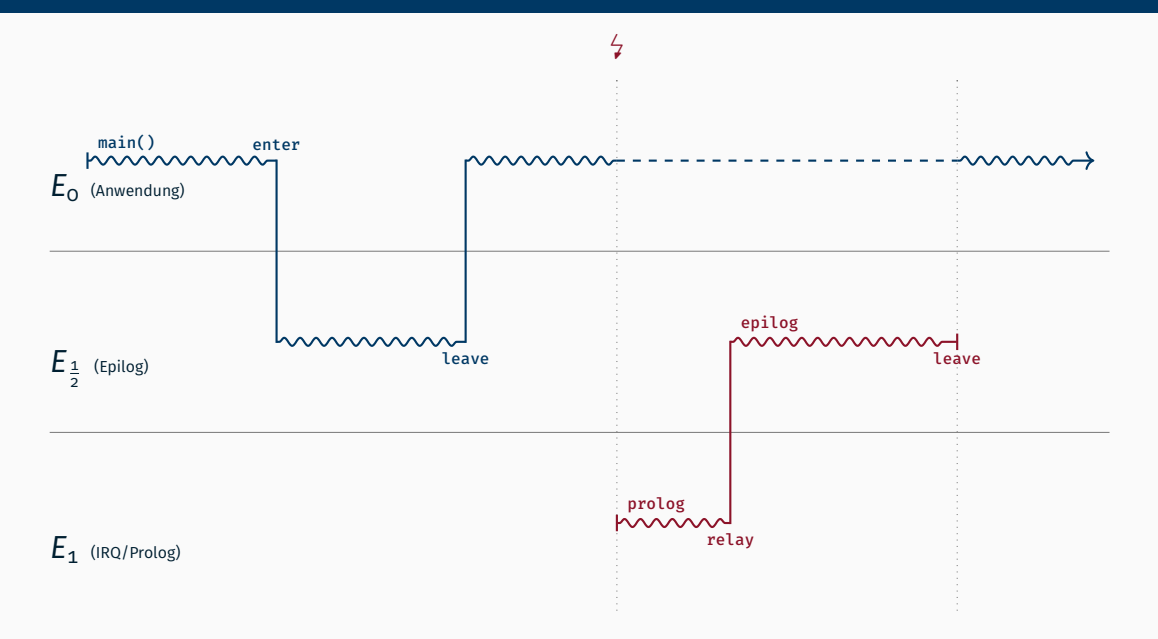

#### Kombinierter Ansatz

- + einfaches Programmiermodell (für Anwendungsentwickler)
- + geringer Interruptverlust
- Ebene  $\frac{1}{2}$  ist zusätzlicher Overhead
- etwas mehr Arbeit für den Betriebssystemarchitekten

#### Kombinierter Ansatz

- + einfaches Programmiermodell (für Anwendungsentwickler)
- + geringer Interruptverlust
- Ebene  $\frac{1}{2}$  ist zusätzlicher Overhead
- etwas mehr Arbeit für den Betriebssystemarchitekten
- $\rightarrow$  guter Kompromiss

```
main(){
  while(1){
    enter();
    consume();
    leave();
  }
}
```
epilog(){

}

// ... produce(); // ...

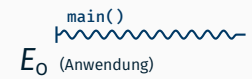

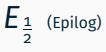

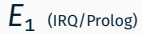

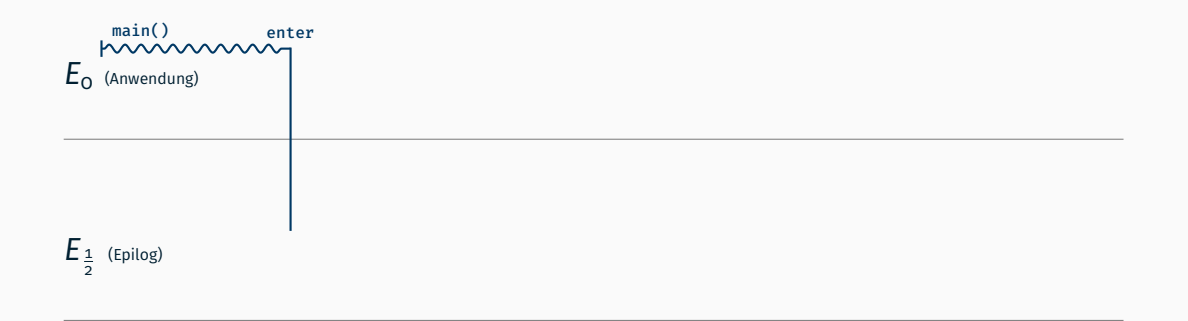

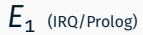

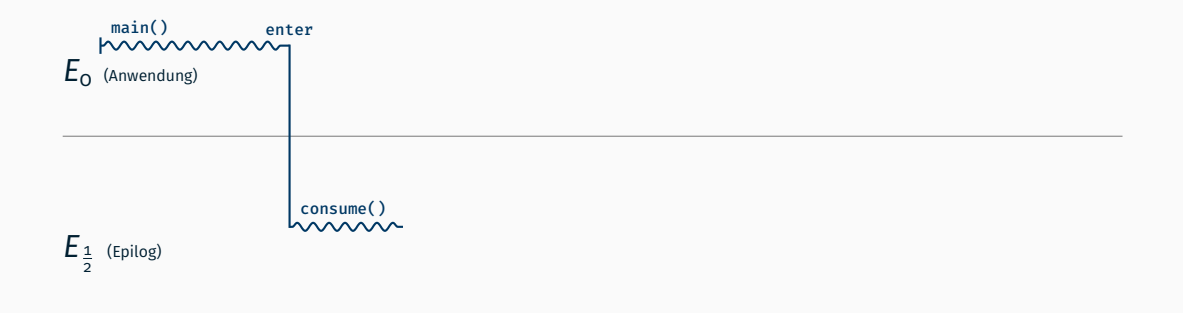

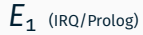

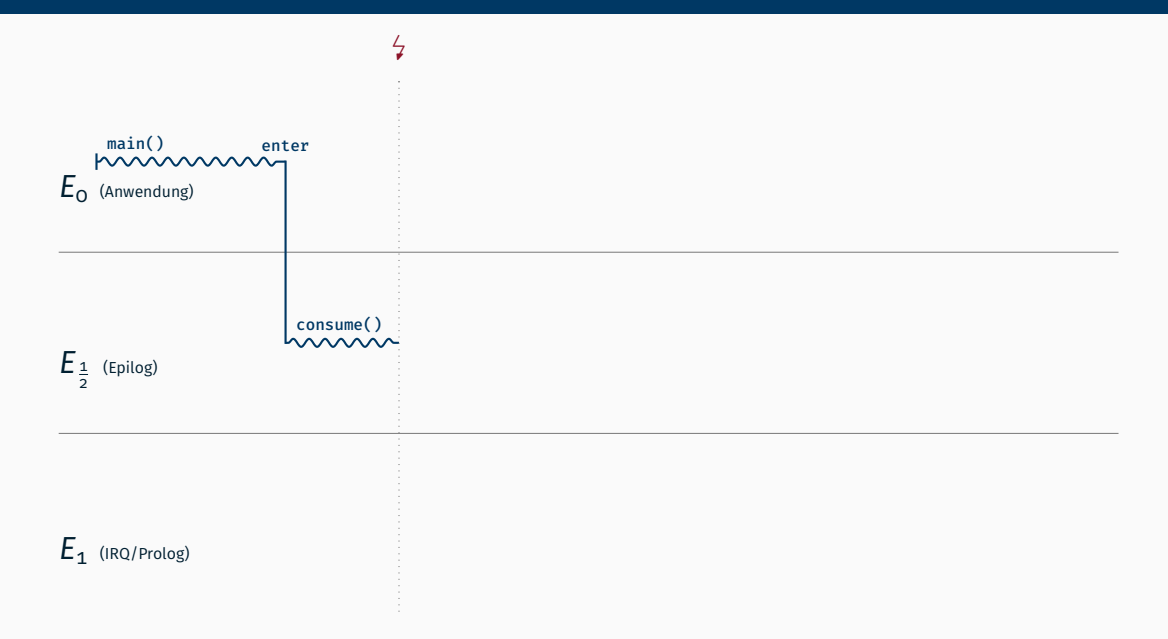

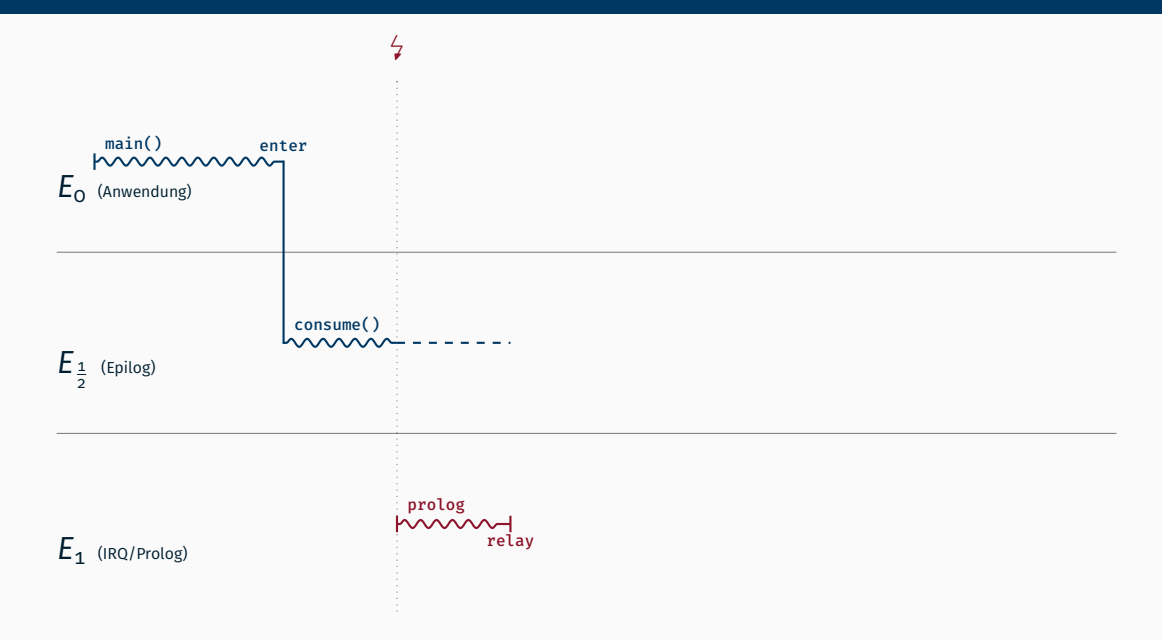

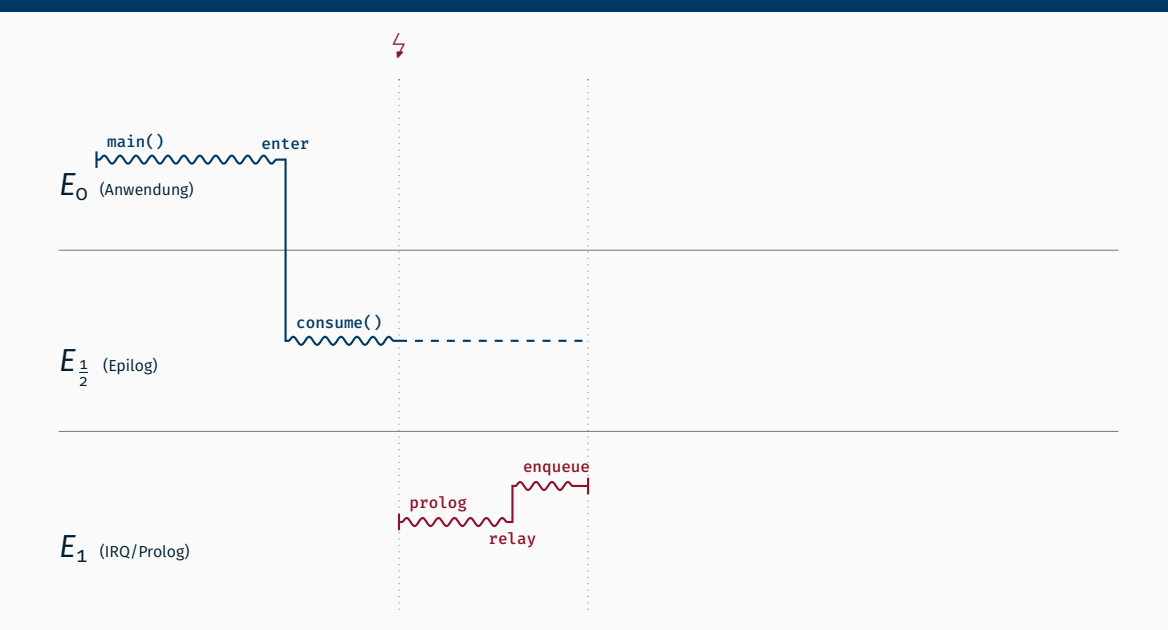

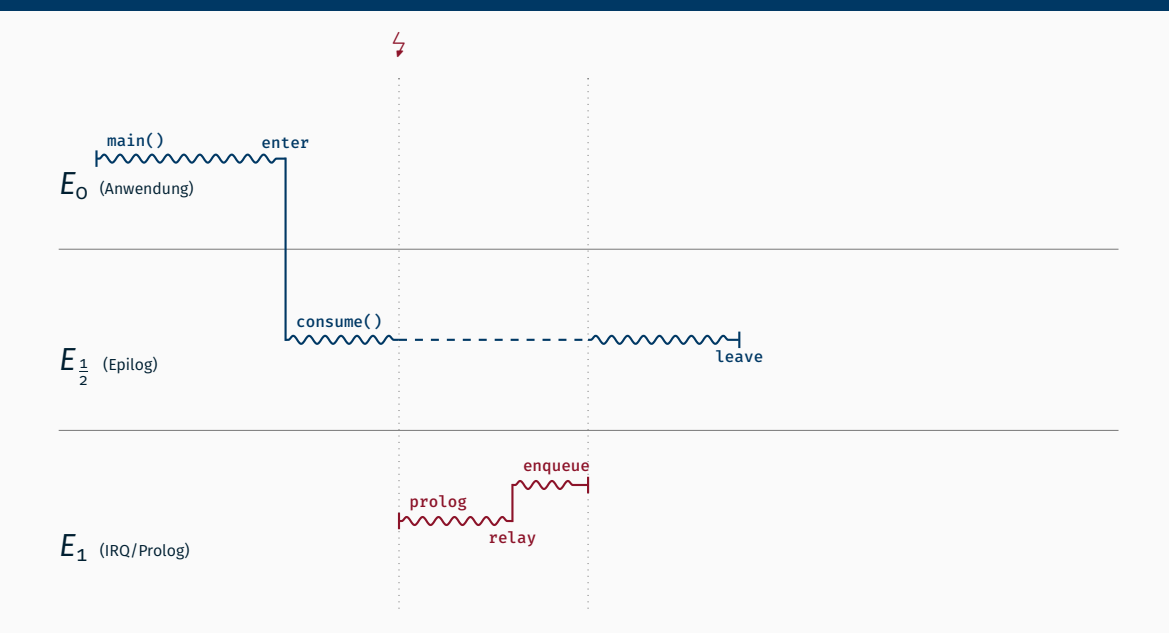

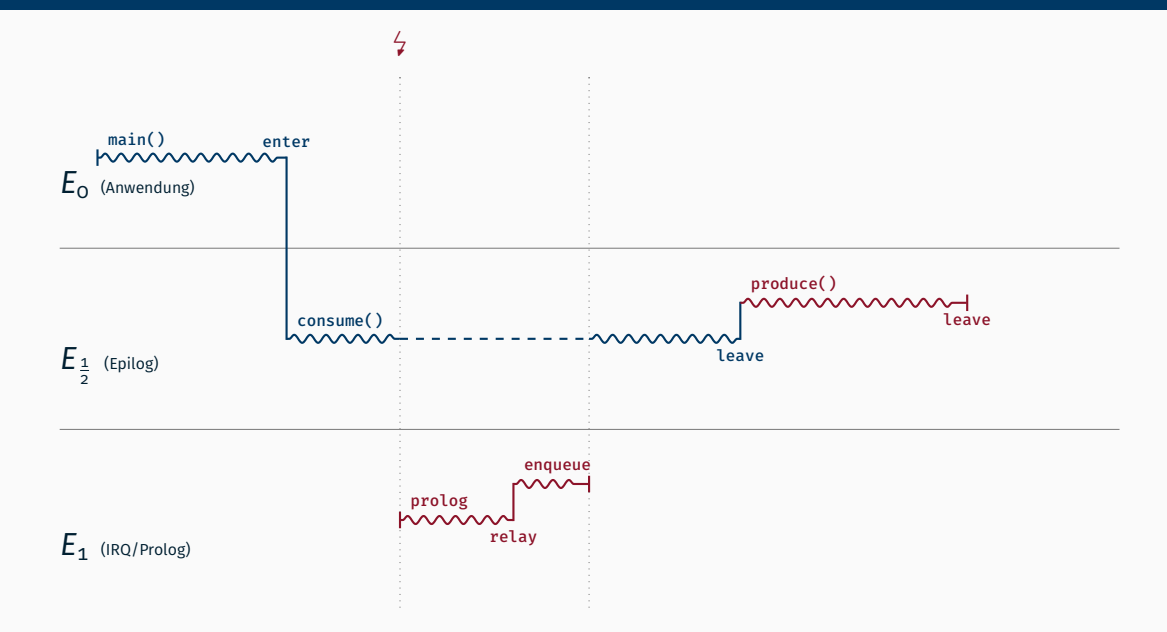

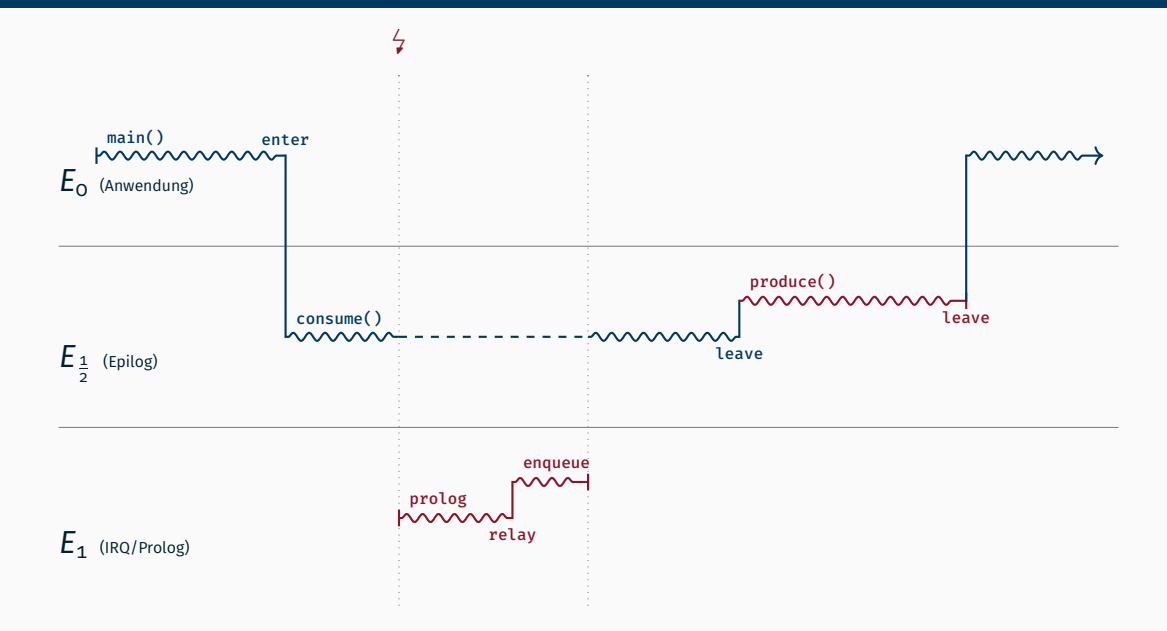

# Implementierung

Was wird gebraucht?

#### Was wird gebraucht?

- Guard mit enter(), leave() und relay() für Prioritätsebenen
- Epilogwarteschlange GateQueue zum Einreihen der Epiloge

#### Was wird gebraucht?

- Guard mit enter(), leave() und relay() für Prioritätsebenen
- Epilogwarteschlange GateQueue zum Einreihen der Epiloge

Was muss angepasst werden?

#### Was wird gebraucht?

- Guard mit enter(), leave() und relay() für Prioritätsebenen
- Epilogwarteschlange GateQueue zum Einreihen der Epiloge

#### Was muss angepasst werden?

- Unterbrechungsbehandlung (interrupt\_handler) und Gate (von trigger() zu prolog() und epilog())
- alle Treiber (Keyboard)
- die Anwendung (Application)

#### Was wird gebraucht?

- Guard mit enter(), leave() und relay() für Prioritätsebenen
- Epilogwarteschlange GateQueue zum Einreihen der Epiloge

#### Was muss angepasst werden?

- Unterbrechungsbehandlung (interrupt\_handler) und Gate (von trigger() zu prolog() und epilog())
- alle Treiber (Keyboard)
- die Anwendung (Application)
- *alles was hart synchronisiert*

# Besonderheiten in MPStuBS

**Jeder Kern hat eine eigene Epilogwarteschlange** (damit die Epiloge auf dem selben Kern wie deren zugehörige Prologe ausgeführt werden)

- Jeder Kern hat eine eigene Epilogwarteschlange (damit die Epiloge auf dem selben Kern wie deren zugehörige Prologe ausgeführt werden)
- Eine Gate-Instanz darf nicht mehrfach in einer Epilogwarteschlange vorkommen

- **Jeder Kern hat eine eigene Epilogwarteschlange** (damit die Epiloge auf dem selben Kern wie deren zugehörige Prologe ausgeführt werden)
- Eine Gate-Instanz darf nicht mehrfach in einer Epilogwarteschlange vorkommen
- Eine Gate-Instanz kann aber gleichzeitig in unterschiedlichen Epilogwarteschlangen vorkommen

- **Jeder Kern hat eine eigene Epilogwarteschlange** (damit die Epiloge auf dem selben Kern wie deren zugehörige Prologe ausgeführt werden)
- Eine Gate-Instanz darf nicht mehrfach in einer Epilogwarteschlange vorkommen
- Eine Gate-Instanz kann aber gleichzeitig in unterschiedlichen Epilogwarteschlangen vorkommen
- Zu jedem Zeitpunkt darf maximal ein Kern Epiloge ausführen

- **Jeder Kern hat eine eigene Epilogwarteschlange** (damit die Epiloge auf dem selben Kern wie deren zugehörige Prologe ausgeführt werden)
- Eine Gate-Instanz darf nicht mehrfach in einer Epilogwarteschlange vorkommen
- Eine Gate-Instanz kann aber gleichzeitig in unterschiedlichen Epilogwarteschlangen vorkommen
- Zu jedem Zeitpunkt darf maximal ein Kern Epiloge ausführen → Verwendung eines big kernel lock (BKL)

- **Jeder Kern hat eine eigene Epilogwarteschlange** (damit die Epiloge auf dem selben Kern wie deren zugehörige Prologe ausgeführt werden)
- Eine Gate-Instanz darf nicht mehrfach in einer Epilogwarteschlange vorkommen
- Eine Gate-Instanz kann aber gleichzeitig in unterschiedlichen Epilogwarteschlangen vorkommen
- Zu jedem Zeitpunkt darf maximal ein Kern Epiloge ausführen → Verwendung eines big kernel lock (BKL) via Ticketlock

- **Jeder Kern hat eine eigene Epilogwarteschlange** (damit die Epiloge auf dem selben Kern wie deren zugehörige Prologe ausgeführt werden)
- Eine Gate-Instanz darf nicht mehrfach in einer Epilogwarteschlange vorkommen
- Eine Gate-Instanz kann aber gleichzeitig in unterschiedlichen Epilogwarteschlangen vorkommen
- Zu jedem Zeitpunkt darf maximal ein Kern Epiloge ausführen → Verwendung eines big kernel lock (BKL) via Ticketlock
- Korrekte Sperrreihenfolge ist extrem wichtig!

 $E_{\rm o}$ CPU 0 M CPU<sub>1</sub> MM

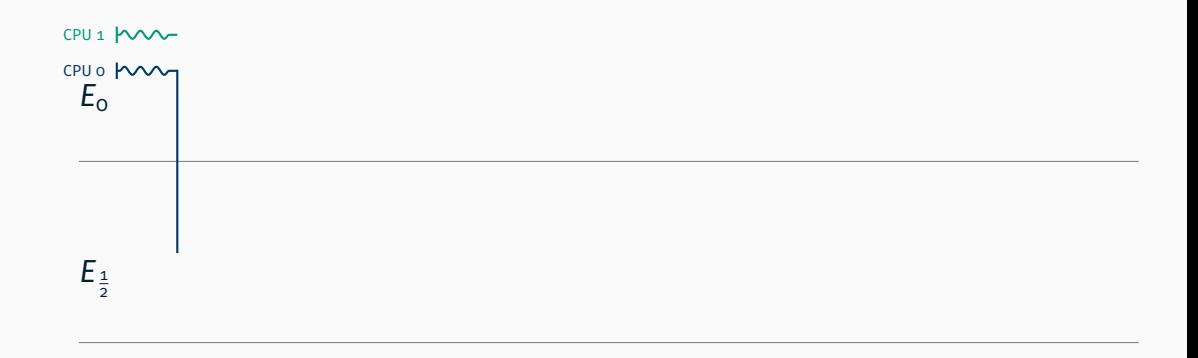

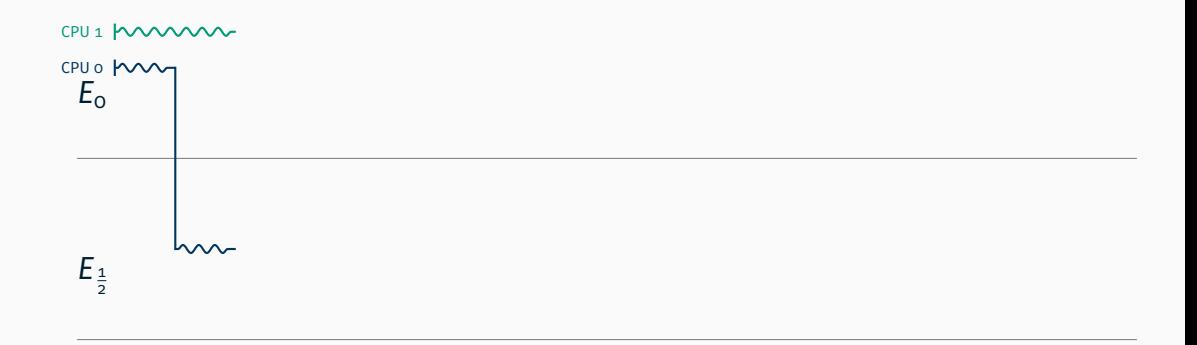

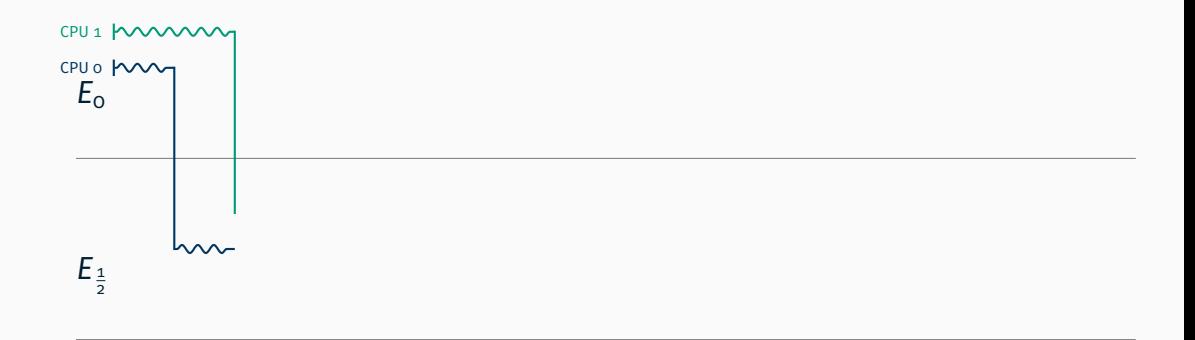

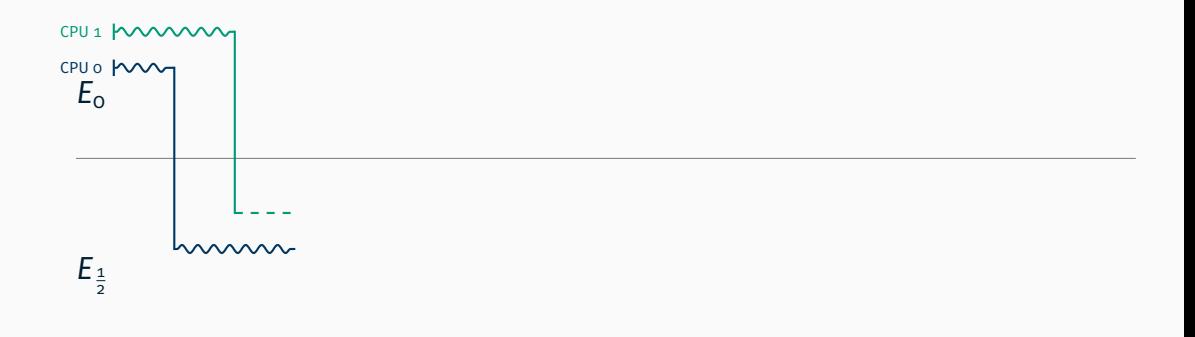
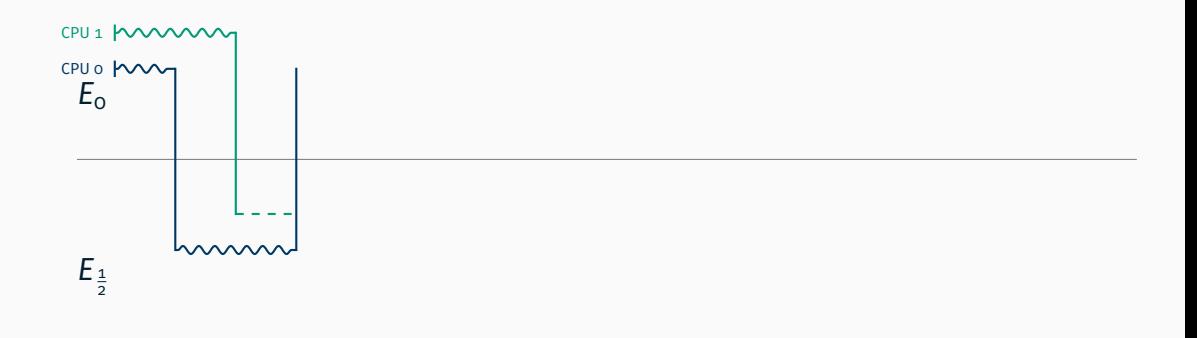

*E*1

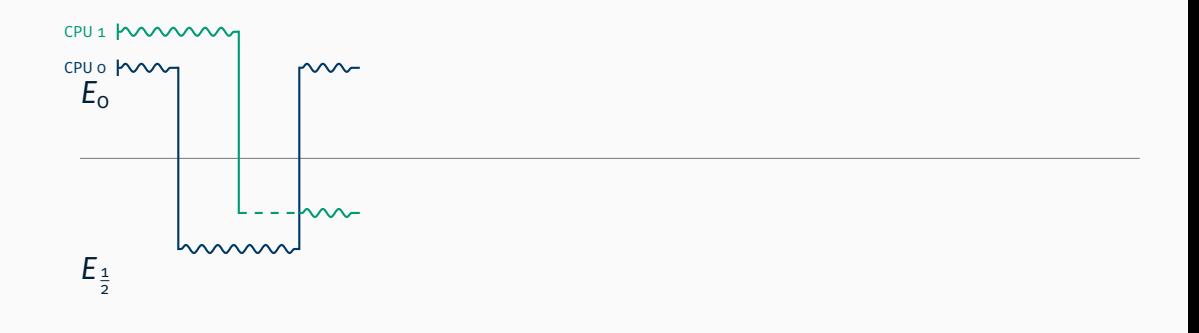

*E*1

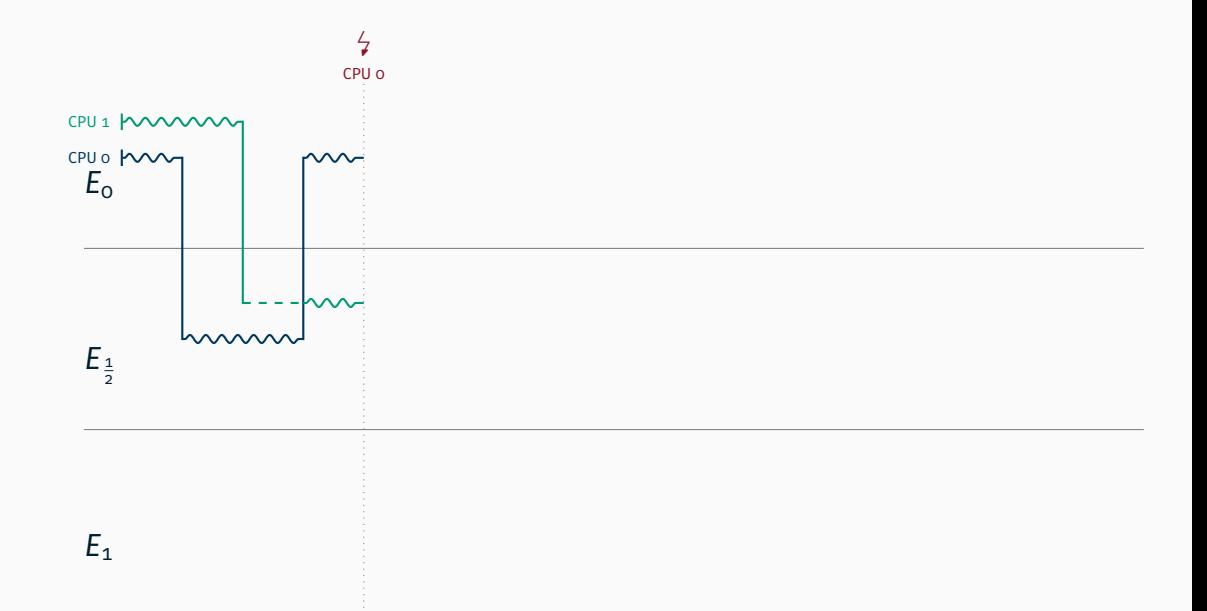

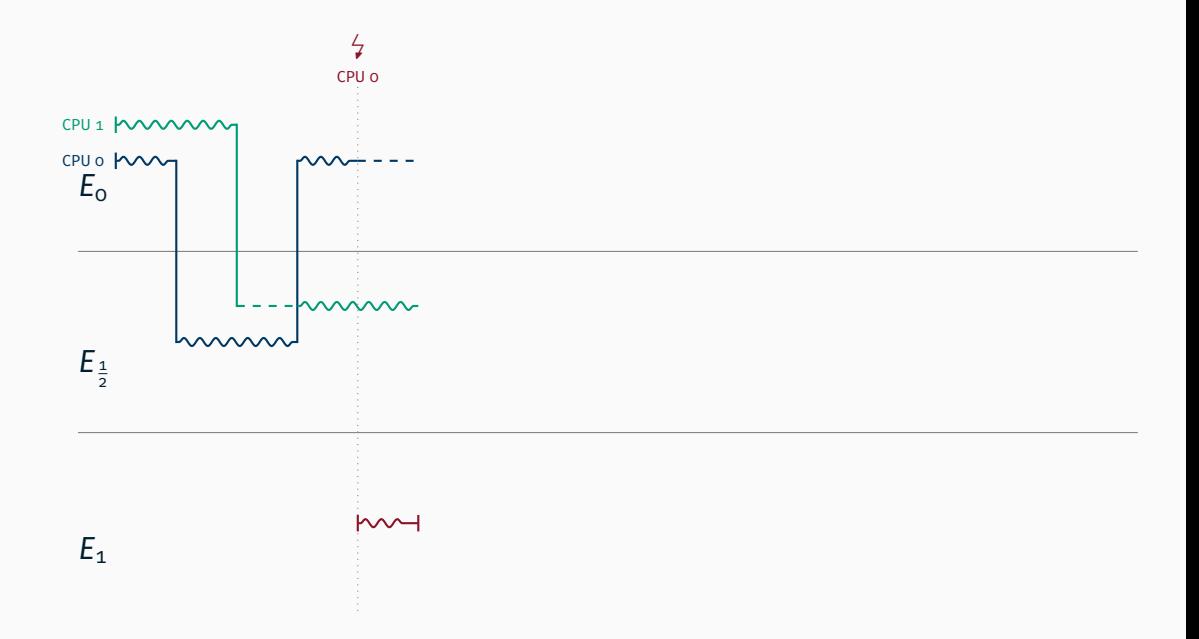

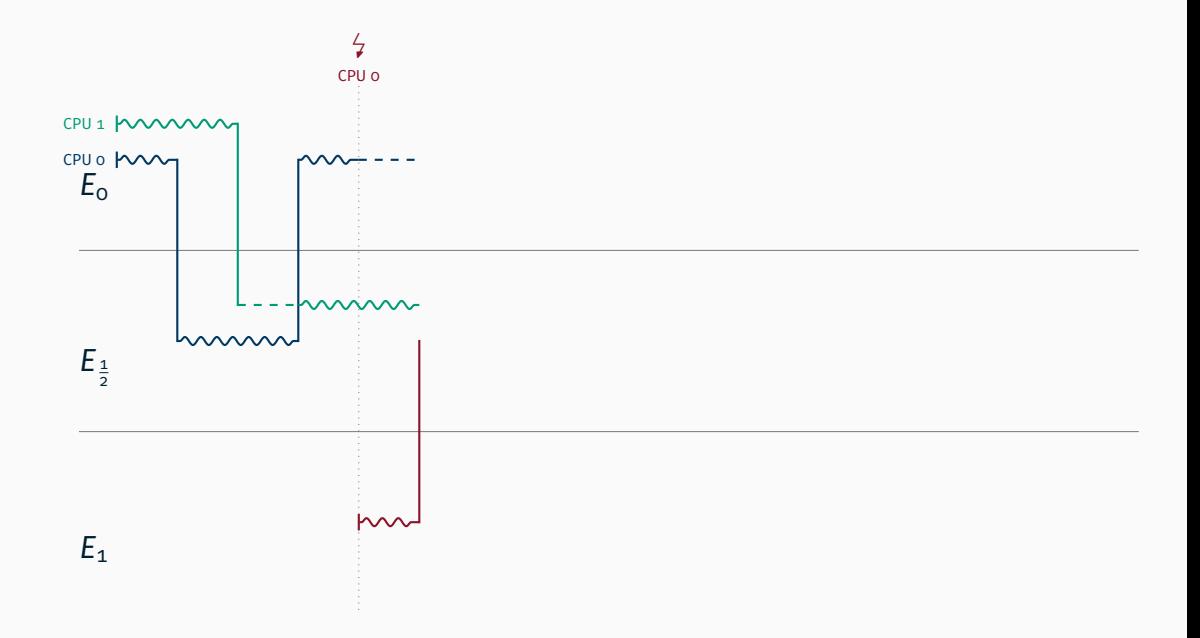

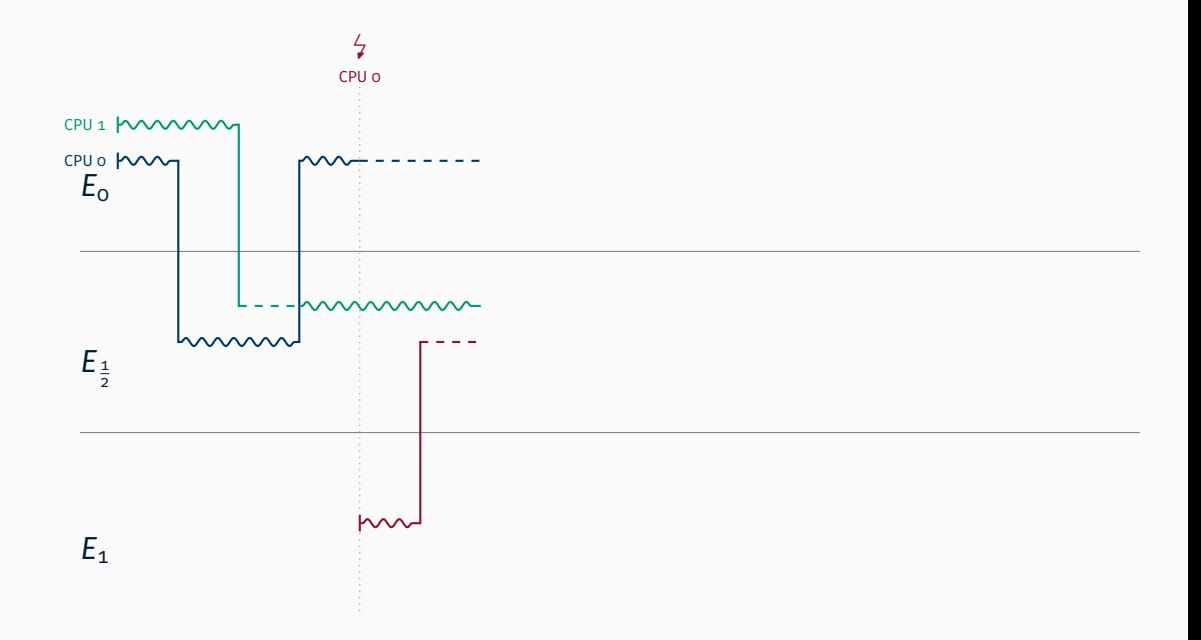

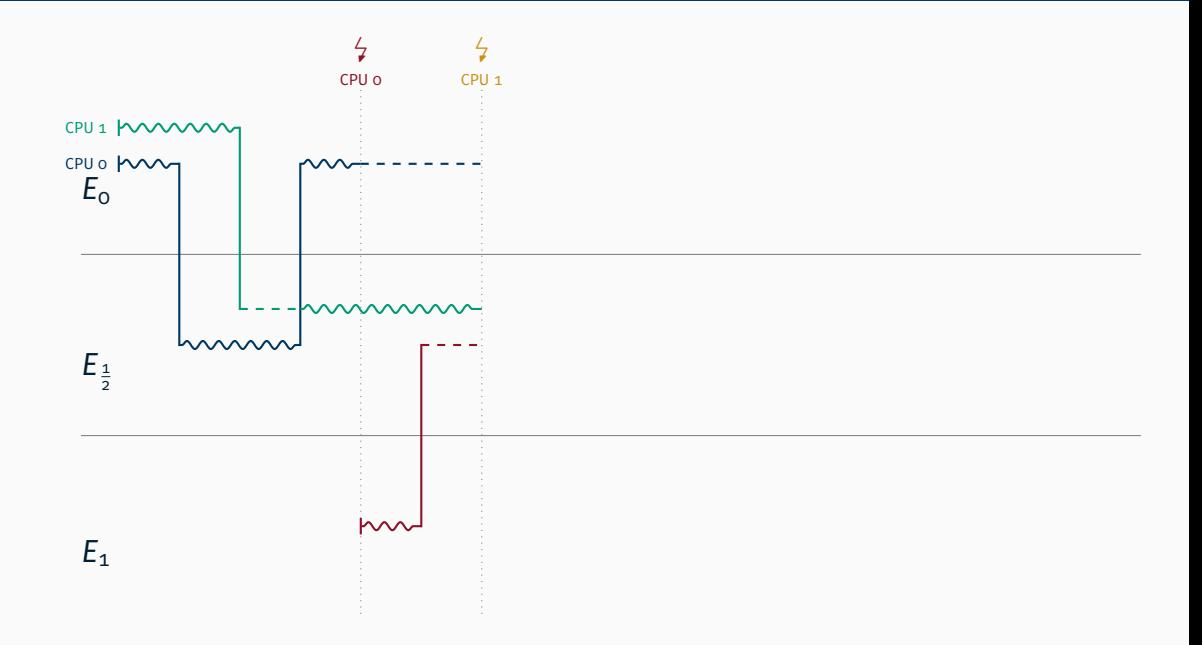

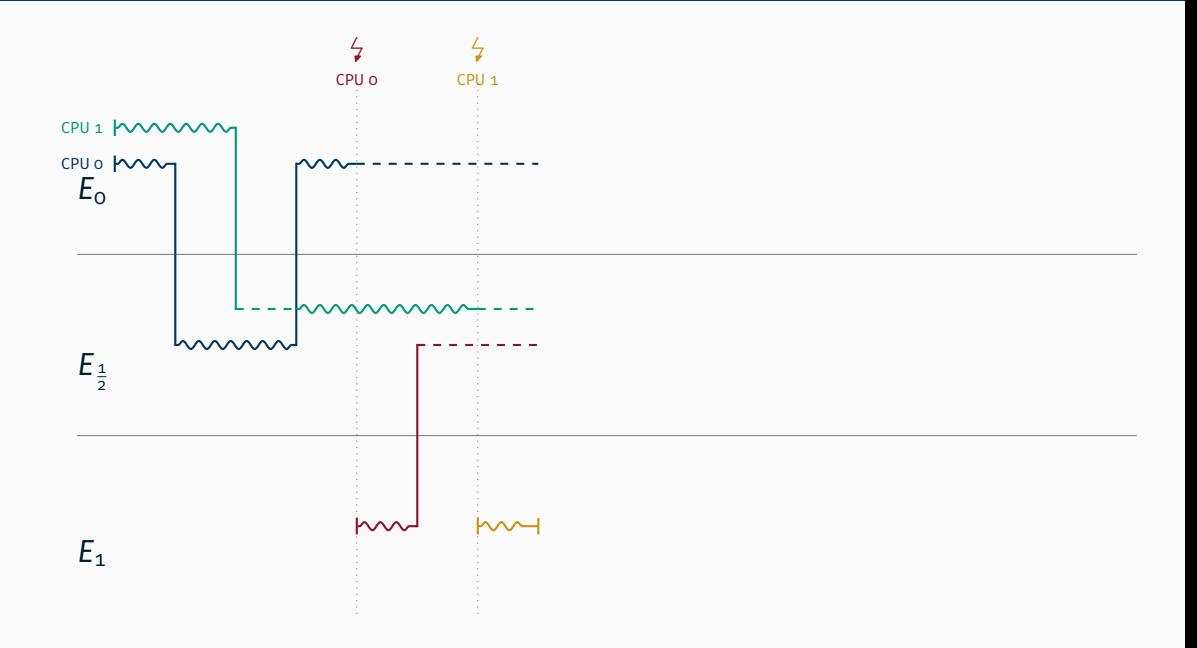

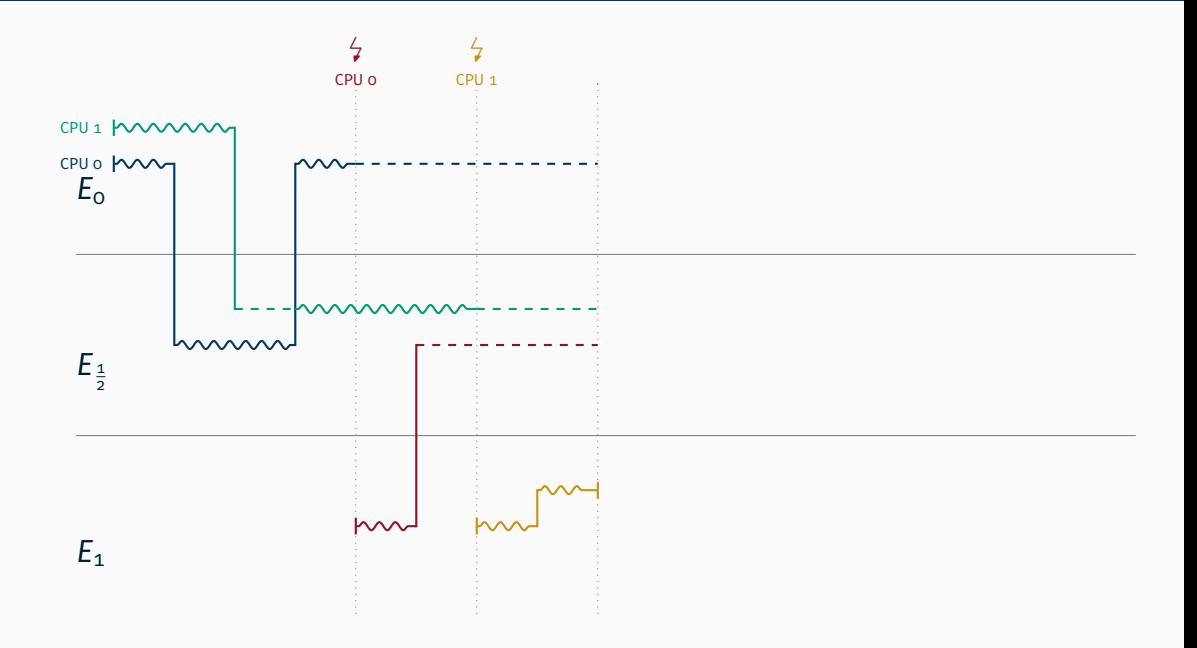

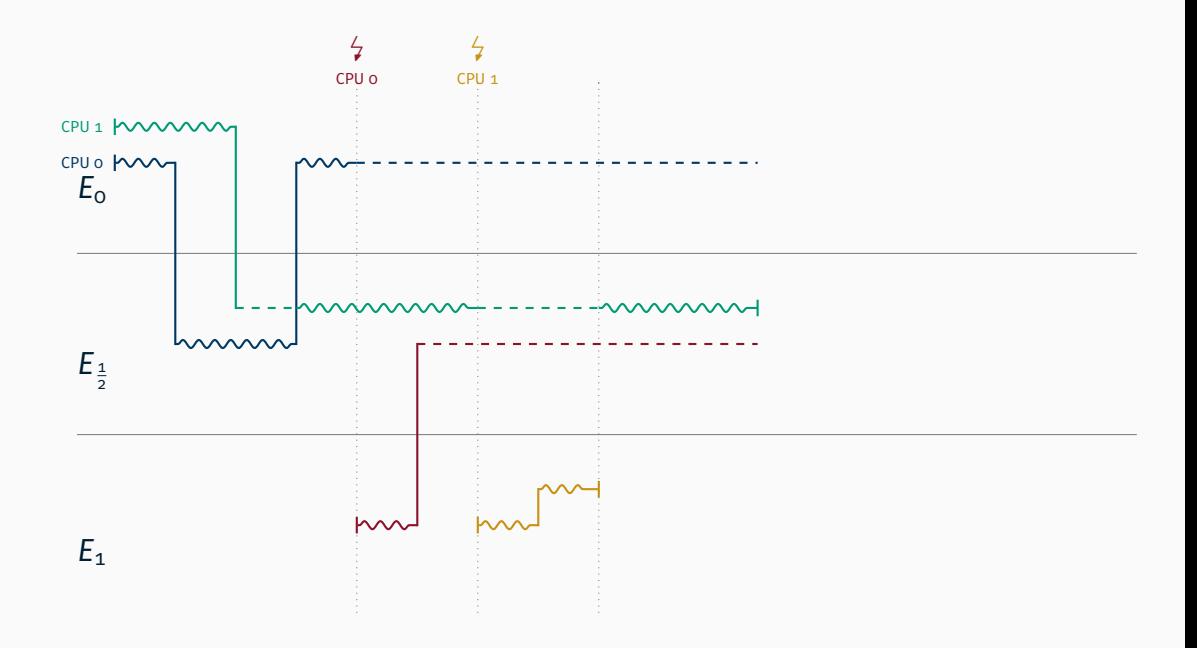

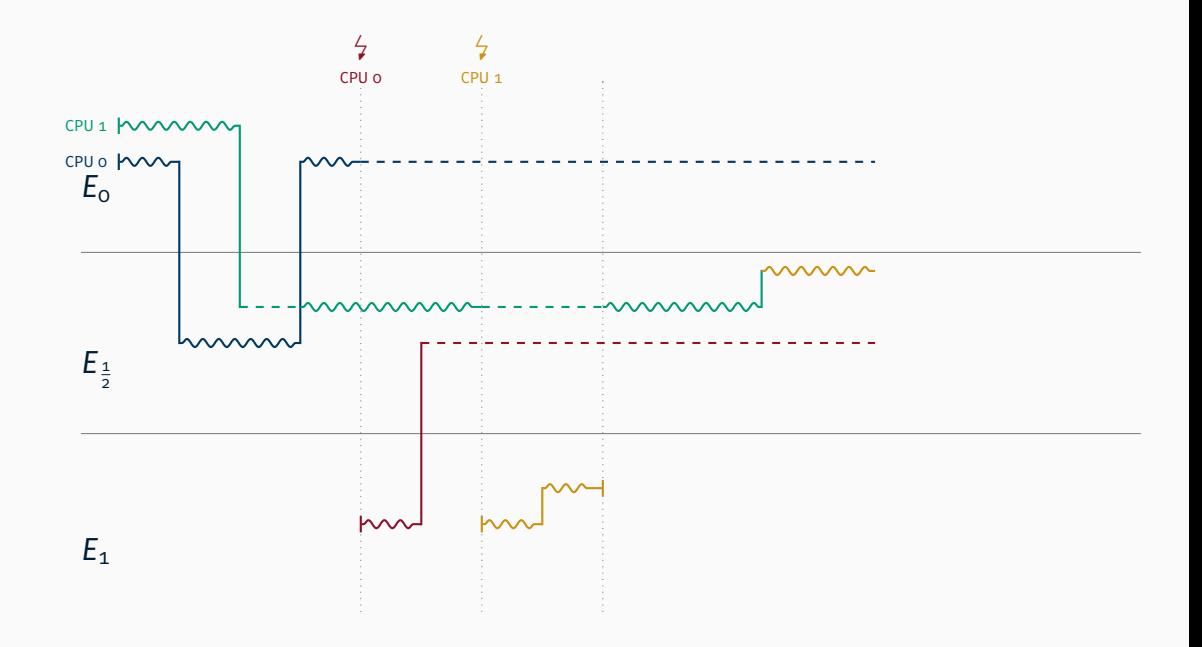

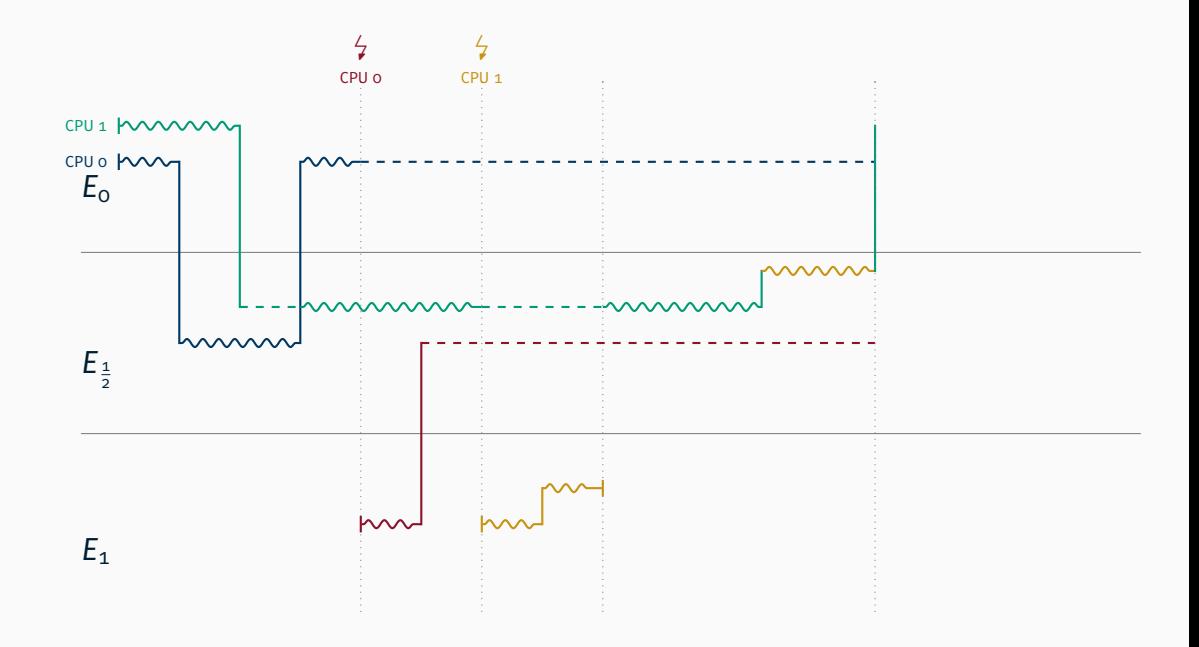

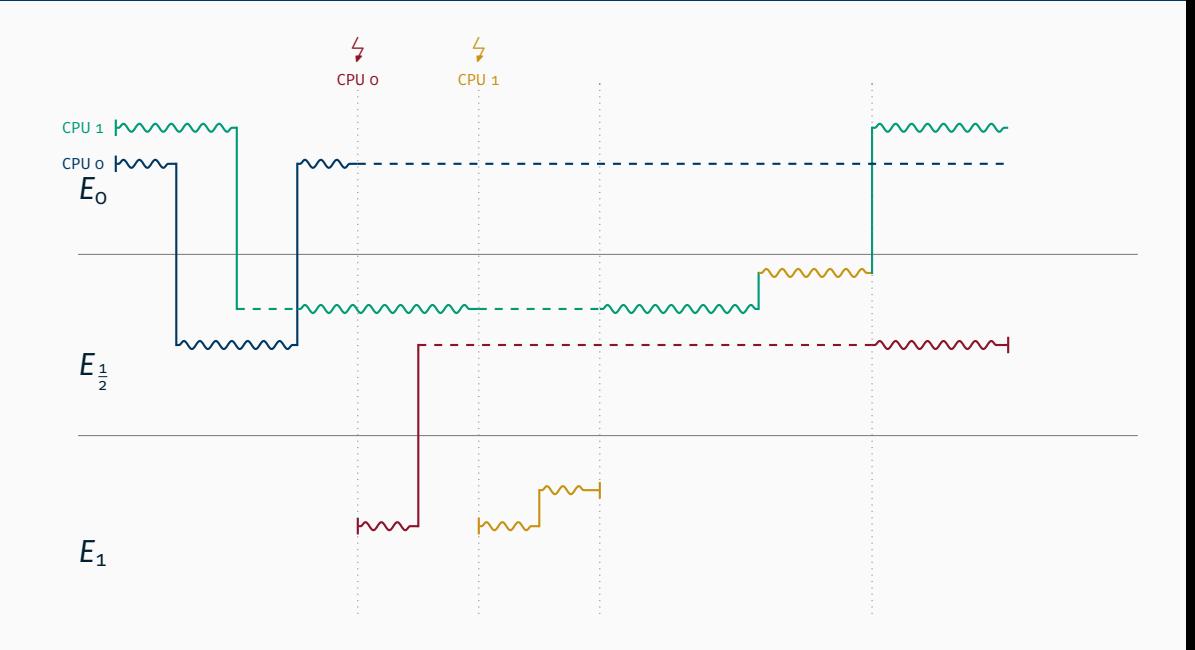

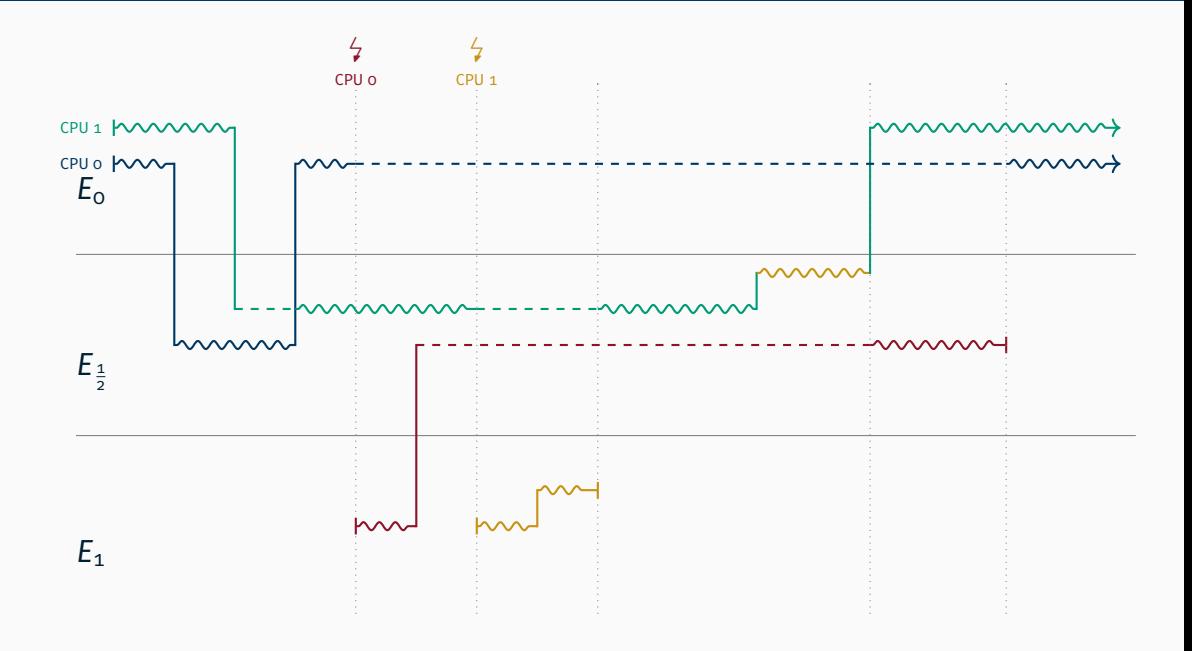

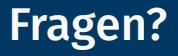

Nächste Woche (6. Dezember) ist das Assembler-Seminar